## DOWNLOAD

#### Wattagio 1.2.3 Download

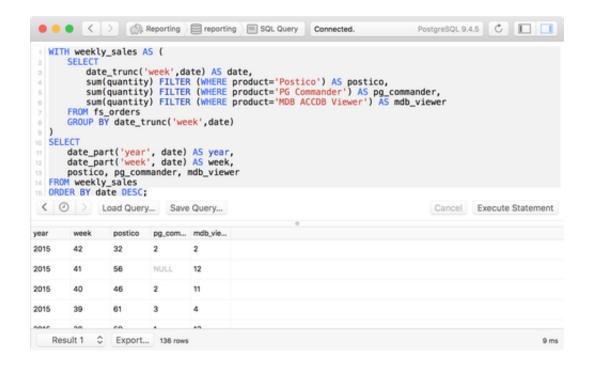

Wattagio 1.2.3 Download

# DOWNLOAD

Recent Posts How to install Let's Encrypt SSL Certificate on Xpenology; Install Xpenology DSM 6.. 1 x on Proxmox; Quicknick is BACK!! And in the make of releasing a new loader soon!!.

- 1. wattagio for mac
- 2. solar wattage

### wattagio for mac

wattagio for mac, wattagio review, solar wattage, wattage battery Safri Duo Played A Live Torrent Download

Vdo Dayton Ms 4150 Software Definition

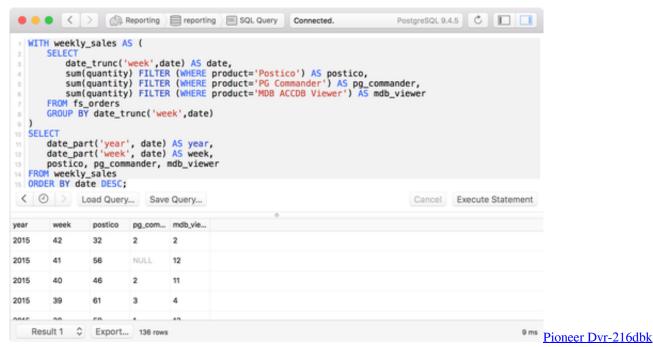

**Drivers For Mac** 

### solar wattage

Macbook A1181 Mac Os Download

Download Game Resident Evil 4 Pc Full Rip Movie

How To Change From Pop To Imap In Outlook For Mac

0041d406d9 Top Rated Wireless Routers For Mac

0041d406d9

Parallels 13 Pro For Mac Cost